# **USB 3.1 Type-C to Gigabit Ethernet Adapter**

## **User Manual**

#### **Contents**

| 1.0 | Introduction       | 1 |
|-----|--------------------|---|
| 2.0 | Features           | 1 |
| 3.0 | Specifications     | 1 |
| 4.0 | Package Contents   | 2 |
| 5.0 | Product Show       | 2 |
| 6.0 | Operation          | 2 |
| 7.0 | Connection Diagram | 3 |

## **USB 3.1 Type-C to Gigabit Ethernet Adapter**

#### **DEAR CUSTOMER**

Thank you for purchasing this product. For optimum performance and safety, please read these instructions carefully before connecting, operating or using this product. Please keep this manual for future reference.

#### 1.0 Introduction

The USB 3.1 Type-C to Ethernet Adapter is a high performance and low expenditure solution. It enables a Fast Ethernet network connection capability for desktops, notebook PC.

#### 2.0 Features

- Standard USB 3.1 Type-C interface
- Supports plug-and-play, no driver software is required
- Supports 10/100 /1000Mbps auto-detection
- Supports Wake-on-LAN and 'RealWoW!' (Wake-on-LAN)Technology
- Supports twisted pair crossover detection and auto-correction(HP Auto-MDIX)

#### 3.0 SPECIFICATIONS

| Connector             |                                  |
|-----------------------|----------------------------------|
| USB 3.1               | USB3.1 Type-C Male ×1            |
| Ethernet Port         | RJ45 ×1                          |
| Warranty              |                                  |
| Limited Warranty      | 1 Year                           |
| Environmental         |                                  |
| Operating Temperature | 0 °C to +70°C                    |
| Operating Humidity    | 10% to 85 % RH (no condensation) |
| Storage Temperature   | -10°C to +80°C                   |
| Storage Humidity      | 5% to 90 % RH (no condensation)  |

| Power Requirement          |                 |
|----------------------------|-----------------|
| External Power Supply      | NO              |
| Power consumption (Max)    | 1W              |
| <b>Accessories Adapter</b> |                 |
| User Manual                | English Version |

Note: Specifications are subject to change without notice.

#### 4.0 PACKAGE CONTENTS

Before attempting to use this unit, please check the packaging and make sure the following items are contained in the shipping carton:

- Main unit ×1
- User's Manual×1

#### **5.0 PRODUCT SHOW**

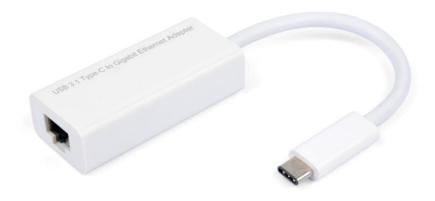

#### **6.0 OPERATION**

- ①Connect Computer to USB3.1 Type-C port of this product.
- ②Connect RJ45 of this product to Ethernet Router using Ethernet cable.
- ③Automatically or manually set IP address of computer.

## 7.0 CONNECTION DIAGRAM

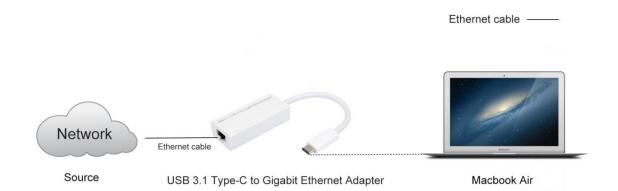

PN5090